## **MS Character Shorcuts**

*Type the following key combinations certain Microsoft applications.)*

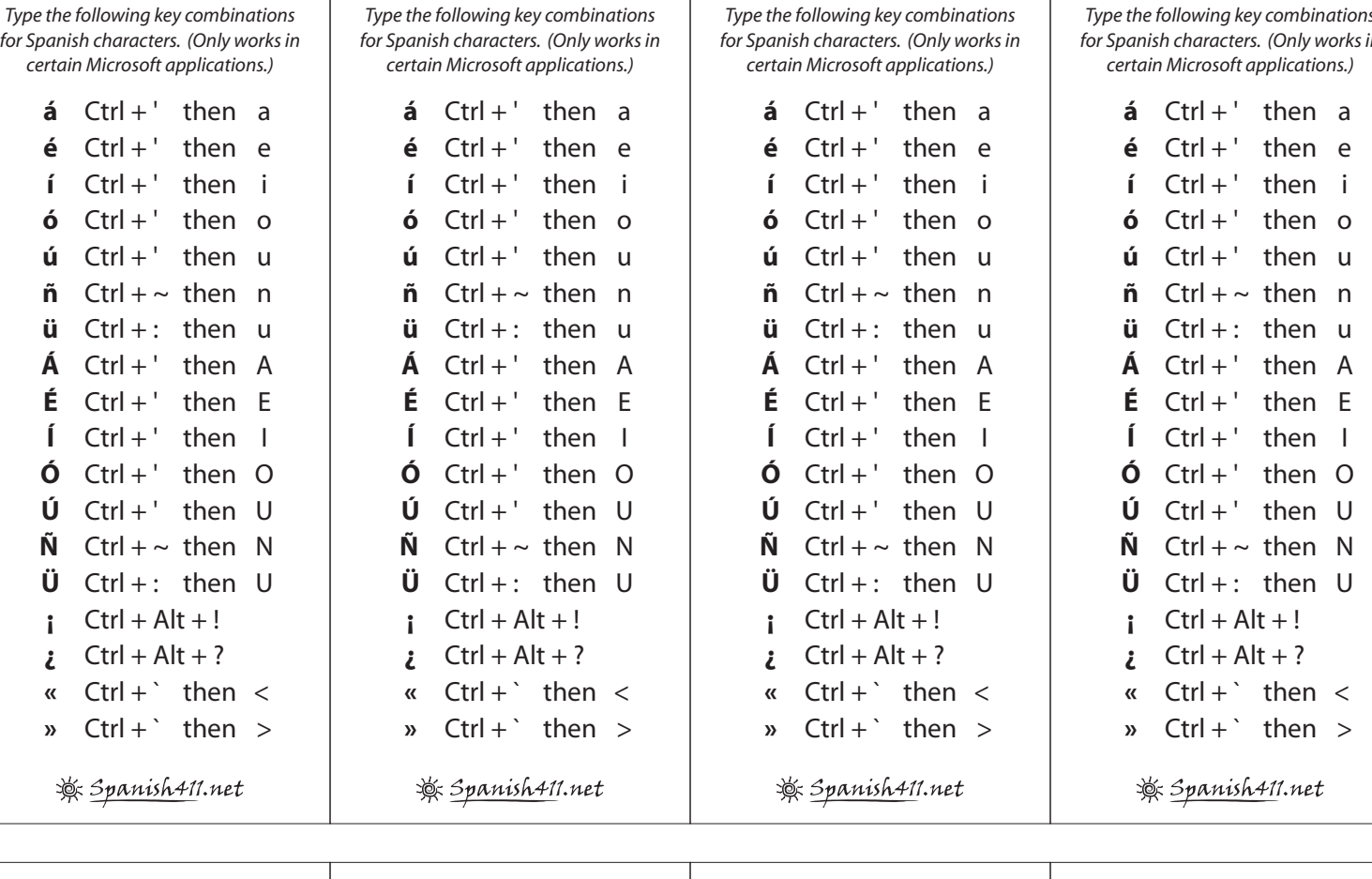

**MS Character Shorcuts**

**MS Character Shorcuts**

*Type the following key combinations for Spanish characters. (Only works in* 

**MS Character Shorcuts**

**MS Character Shorcuts**

*Type the following key combinations for Spanish characters. (Only works in* 

## **MS Character Shorcuts**

*Type the following key combinations for Spanish characters. (Only works in* 

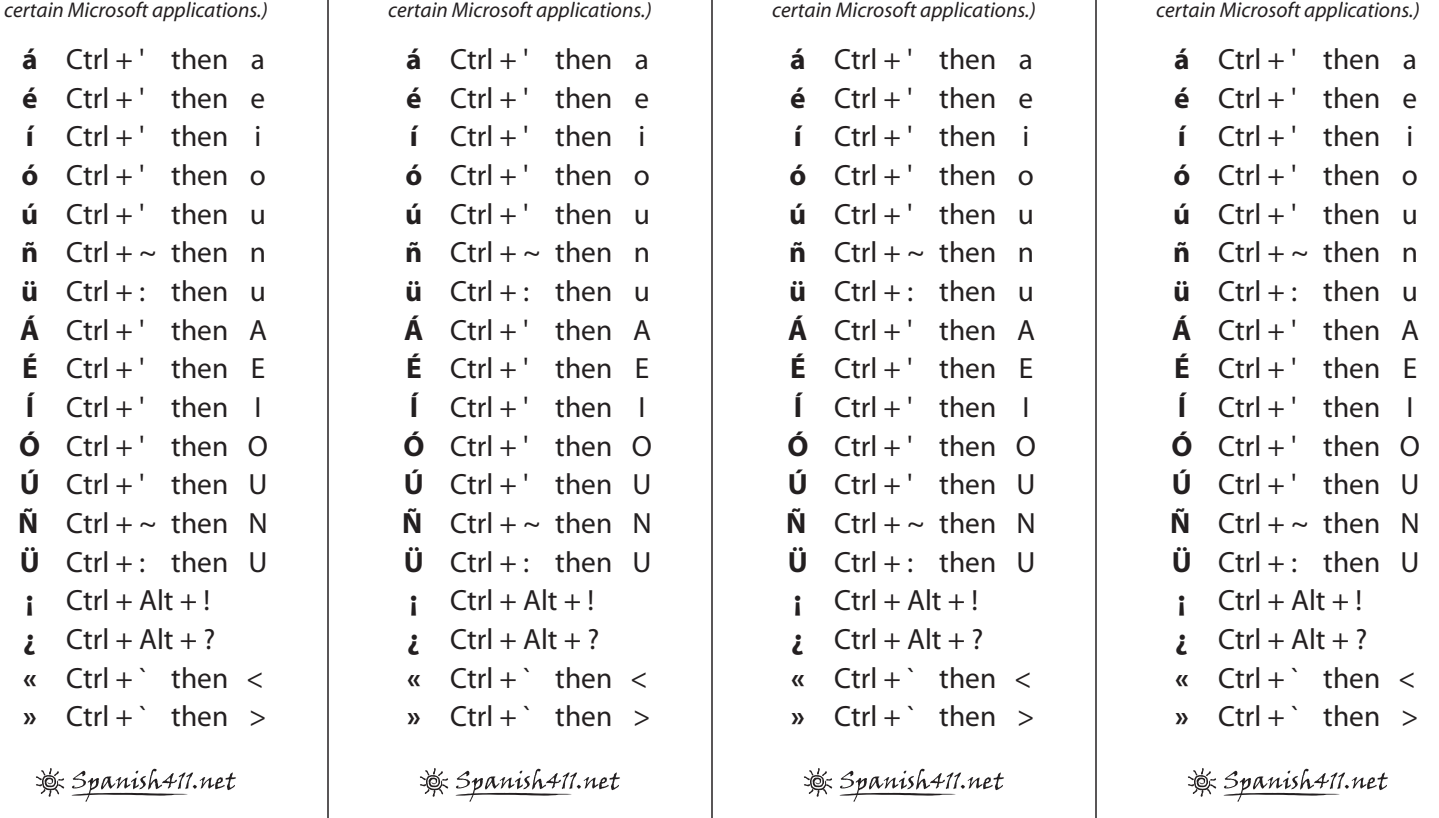

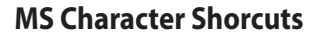

*Type the following key combinations for Spanish characters. (Only works in* 

**MS Character Shorcuts**

*Type the following key combinations for Spanish characters. (Only works in* 

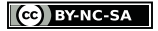